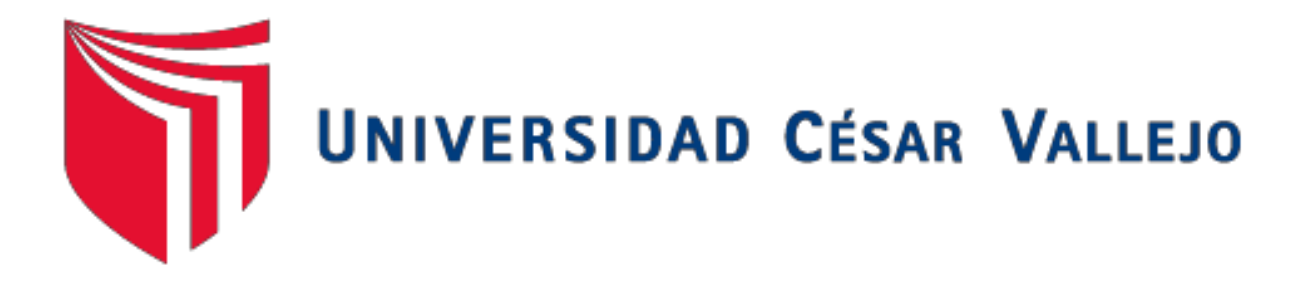

# **FACULTAD DE INGENIERÍA Y ARQUITECTURA ESCUELA PROFESIONAL DE INGENIERÍA DE SISTEMAS**

Sistema web para el proceso de selección de personal en la empresa Anovo Perú S.A.C

# **TESIS PARA OBTENER EL TÍTULO PROFESIONAL DE: Ingeniero de Sistemas**

### **AUTOR:**

Rojas Marcavillaca , Jimmy Lino (**ORCID**: 0000-0002-0011-1881)

### **ASESOR:**

Mgtr. Petrlik Azabache, Iván Carlo (**ORCID**: 0000-0002-1201-2143)

### **LÍNEA DE INVESTIGACIÓN:**

**Sistemas de Información y Comunicaciones**

# **LIMA - PERÚ**

**2018**

# **DEDICATORIA**

<span id="page-1-0"></span>Dedico esta Tesis a mis padres Lino y Antonia, a mis hermanos Karina y Yony quienes me apoyaron todo el tiempo y debo su incondicional ayuda moral y económicamente.

#### **AGRADECIMIENTO**

<span id="page-2-0"></span>En primer lugar, quiero agradecer a mis asesores, por su tiempo y conocimiento me guio en cada una de las etapas de esta Tesis para así alcanzar los resultados que buscaba. Asimismo, mi familia por otorgarme las fuerzas necesarias para ultimar con este camino.

### <span id="page-3-0"></span>ÍNDICE DE CONTENIDOS

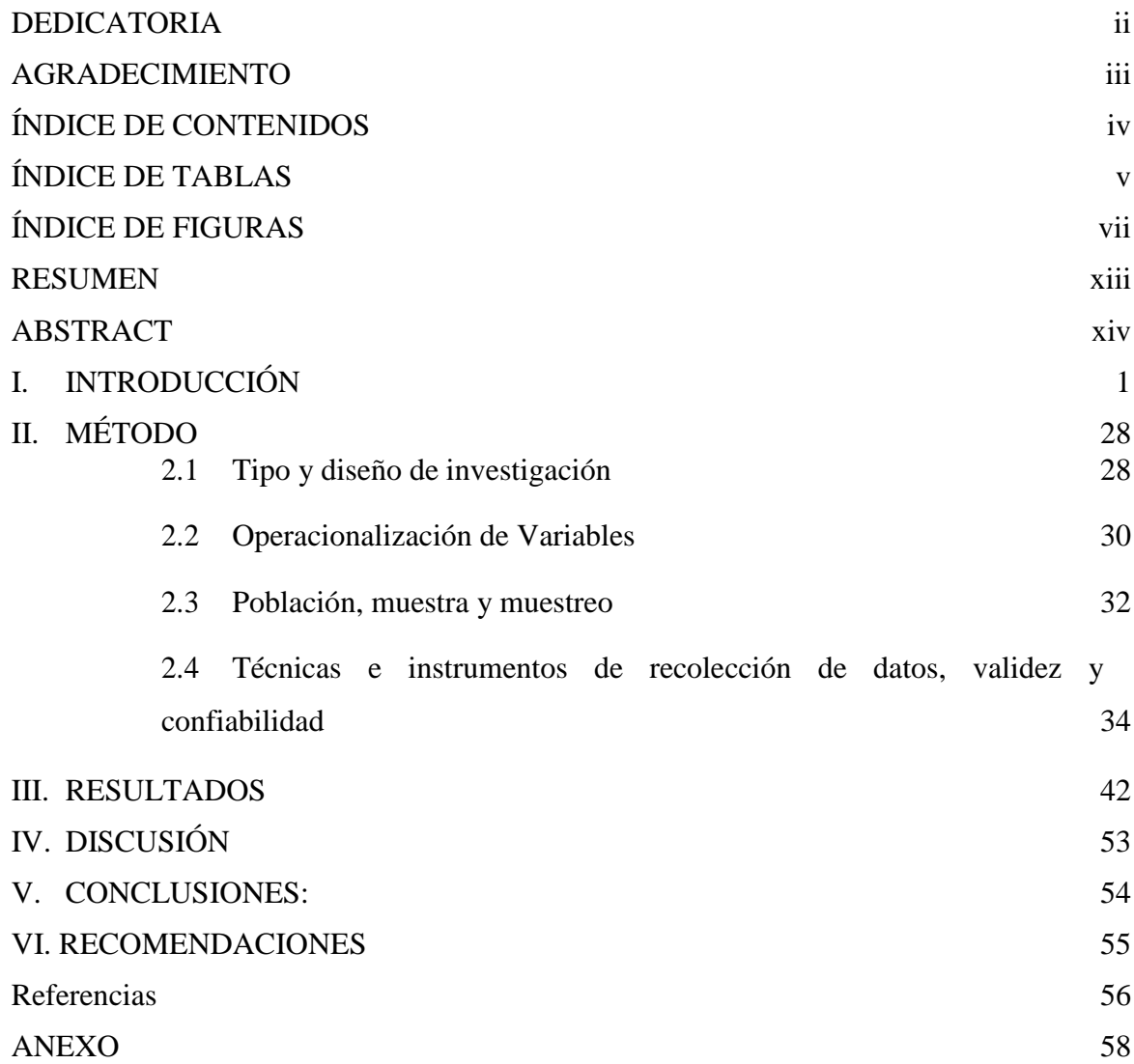

## ÍNDICE DE TABLAS

<span id="page-4-0"></span>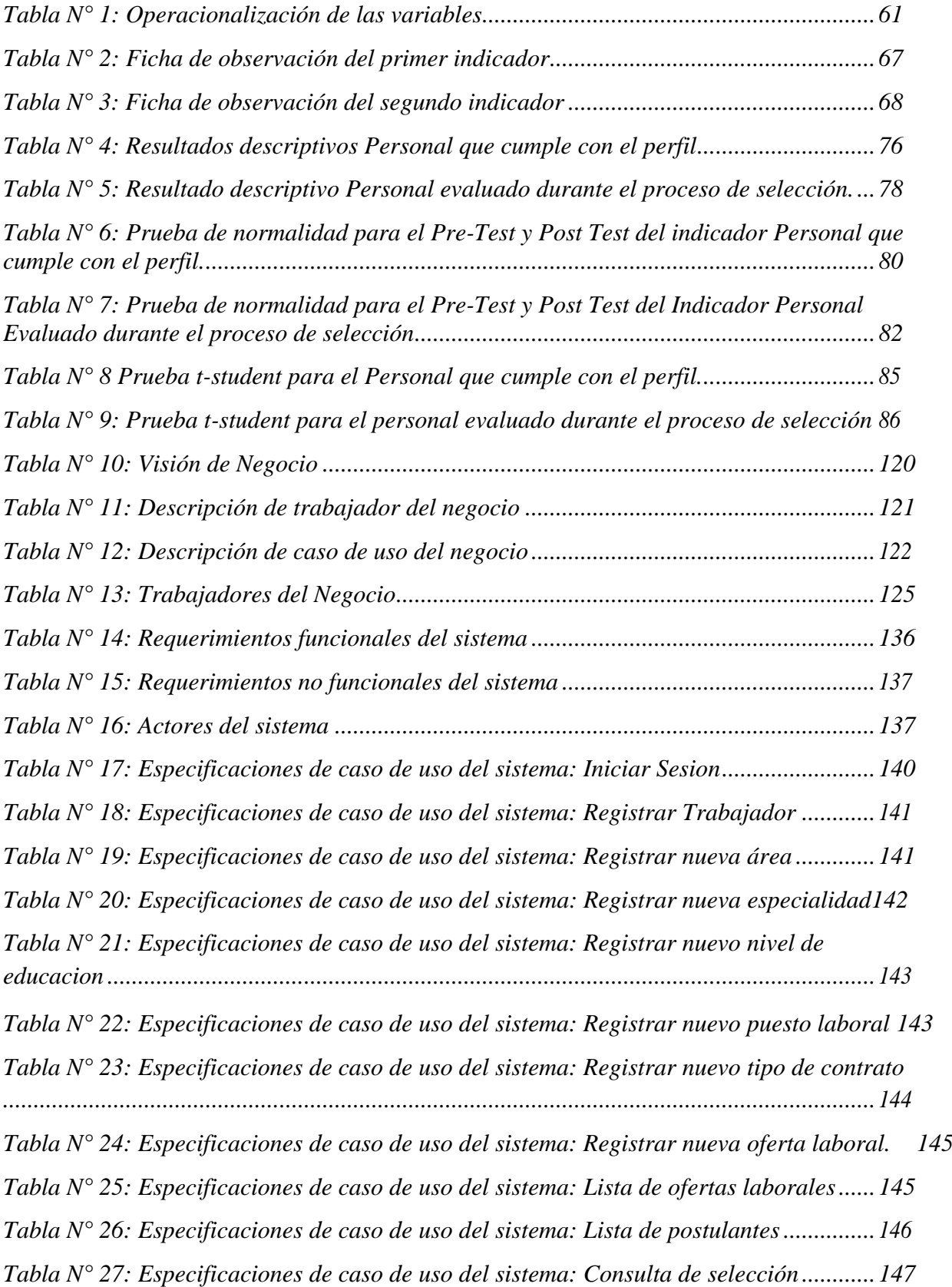

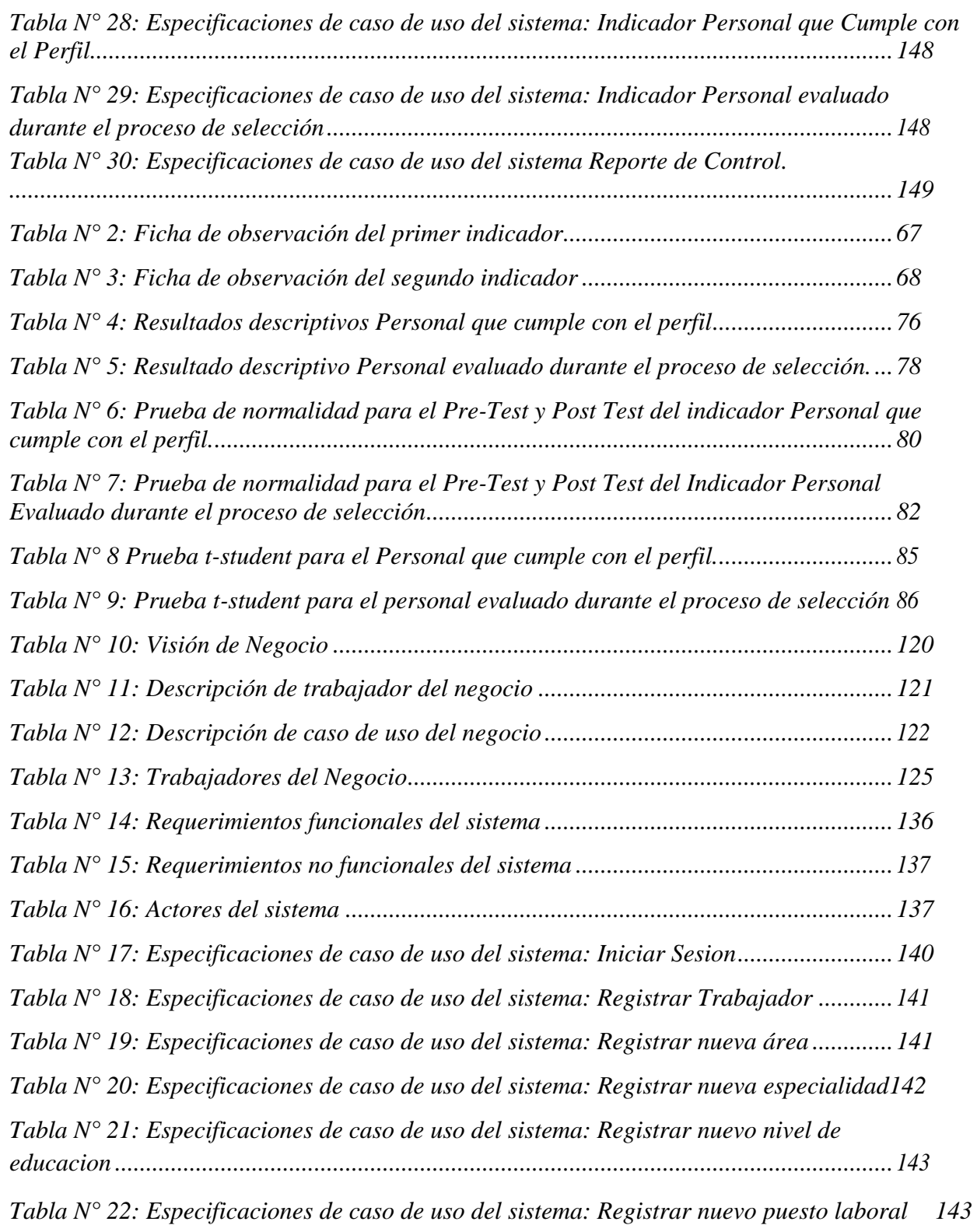

# ÍNDICE DE FIGURAS

<span id="page-6-0"></span>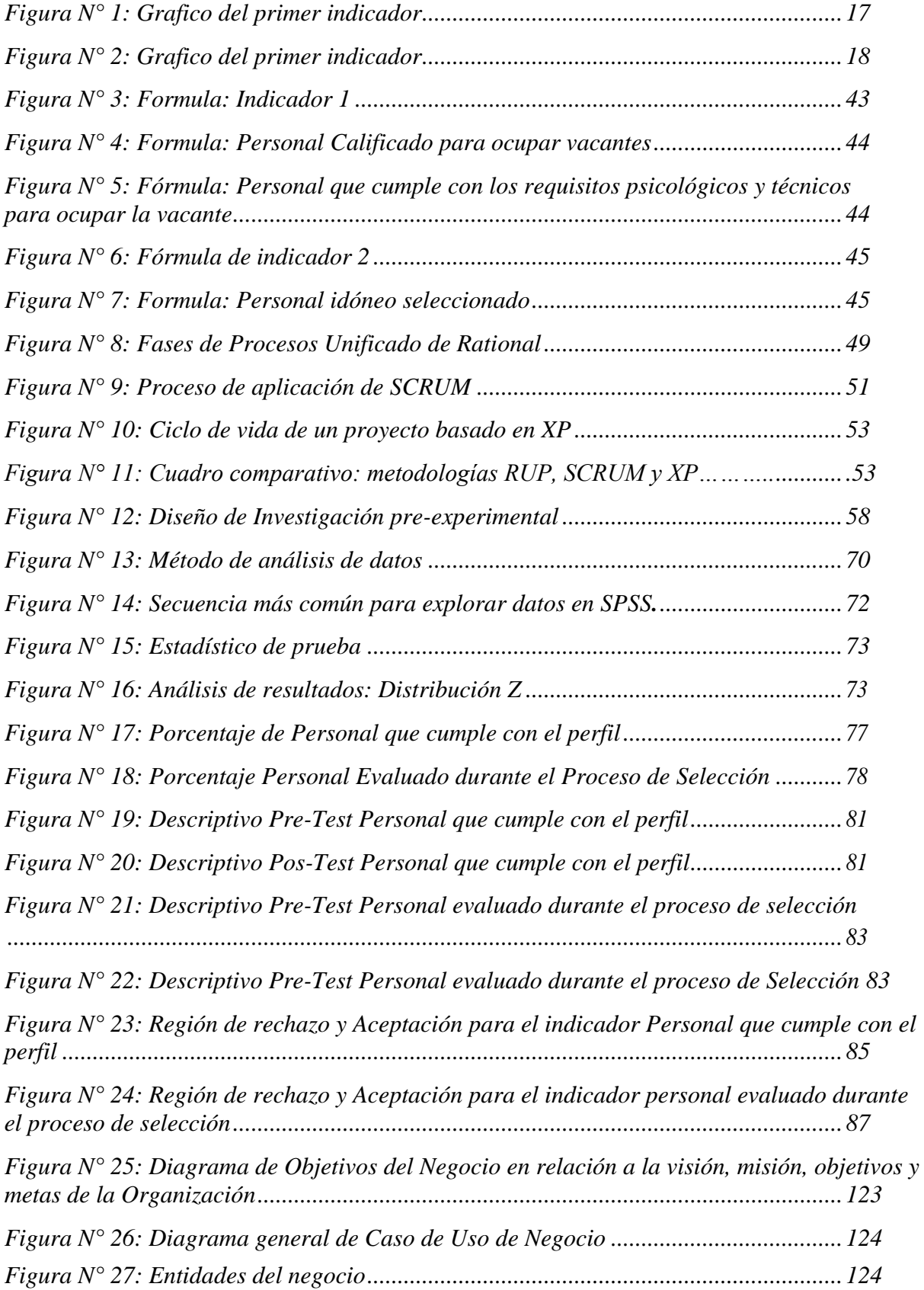

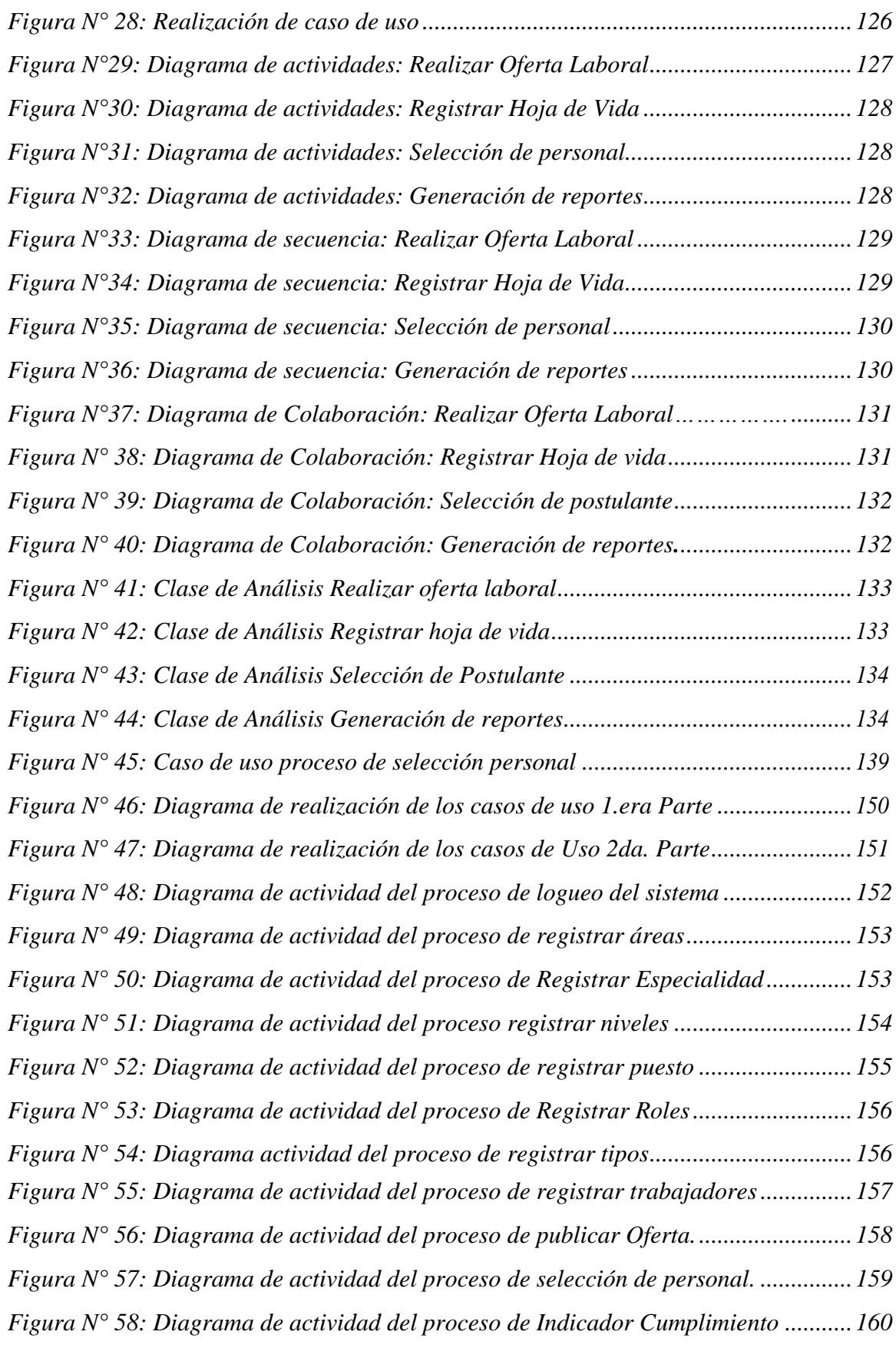

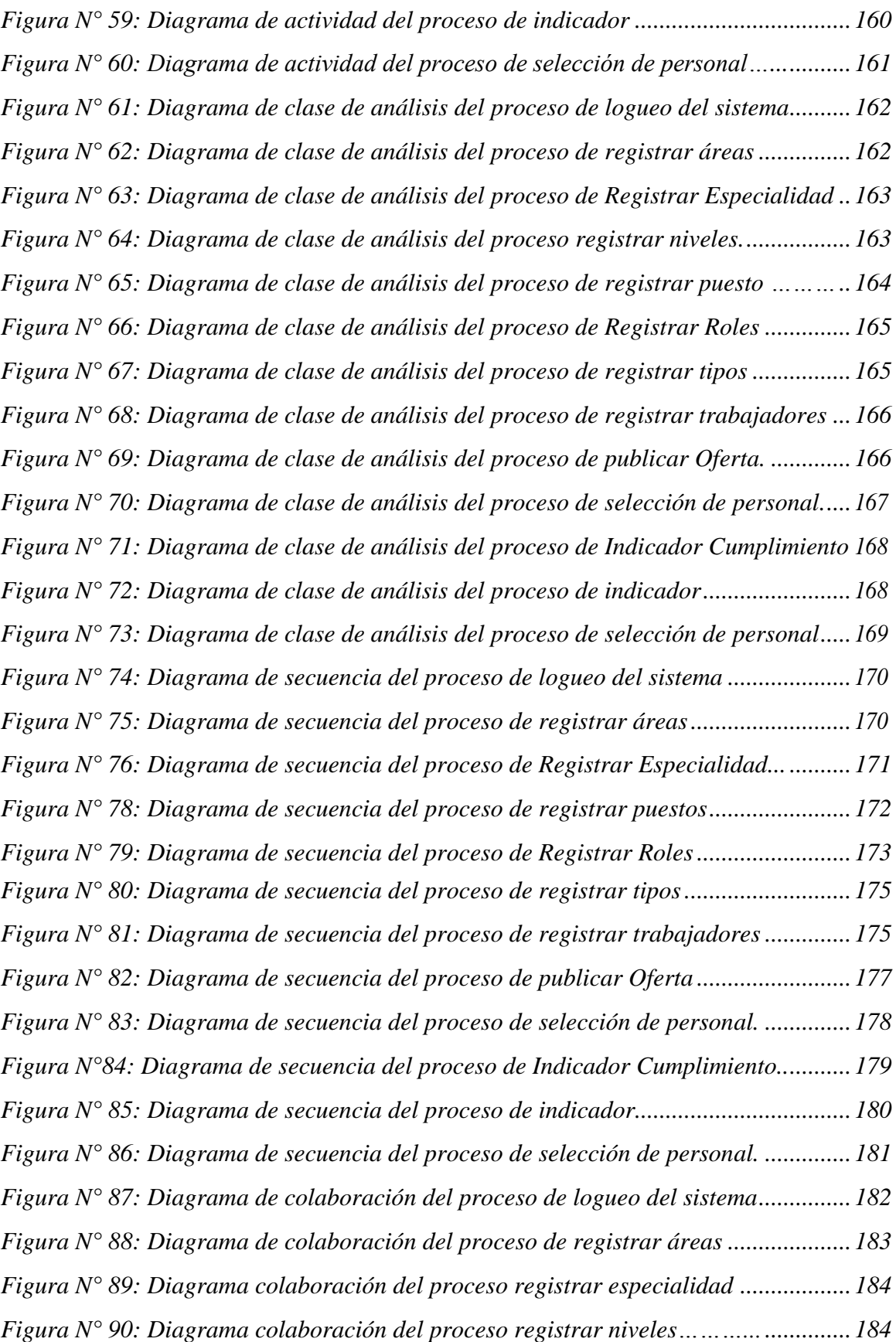

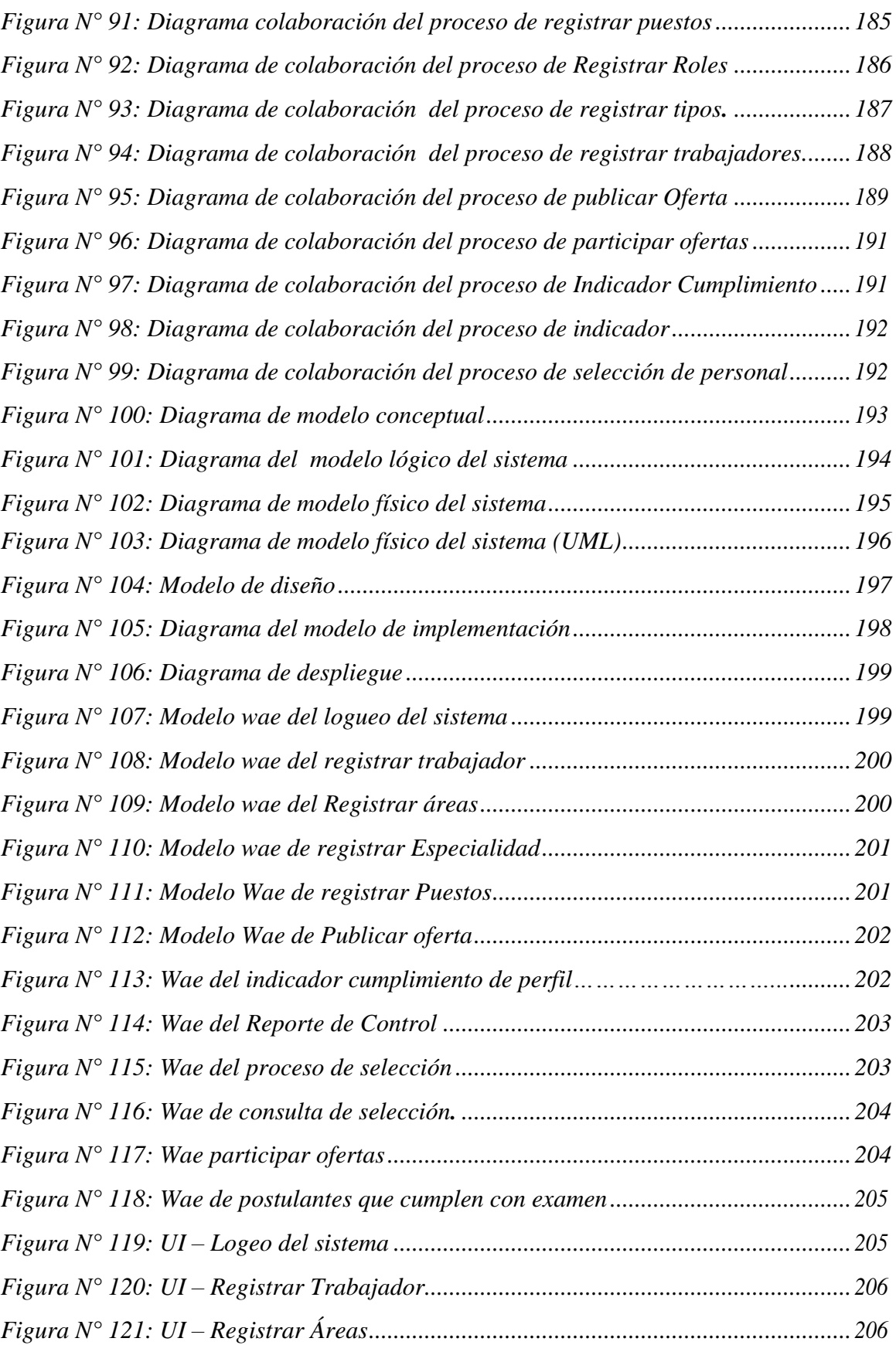

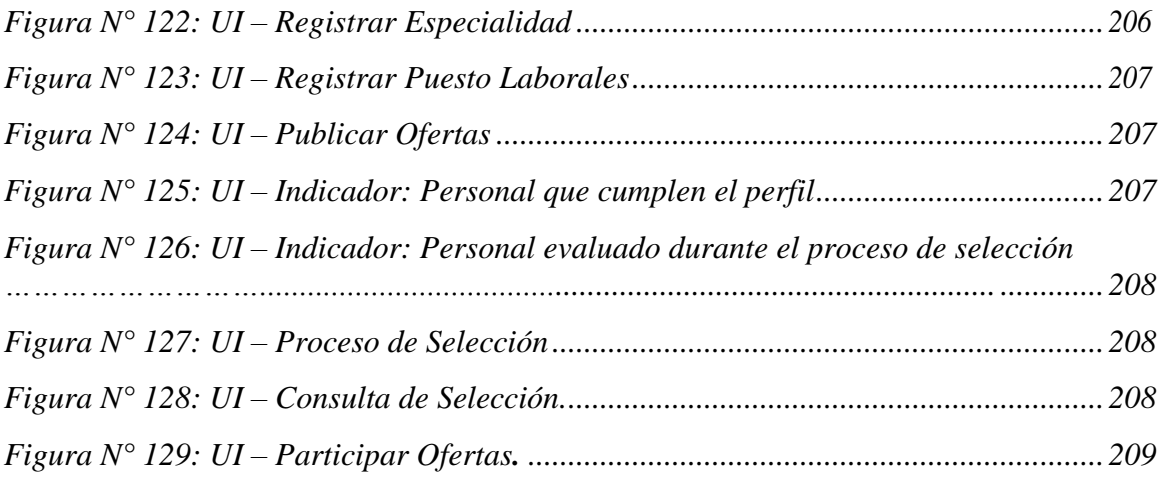

### ÍNDICE DE ANEXOS

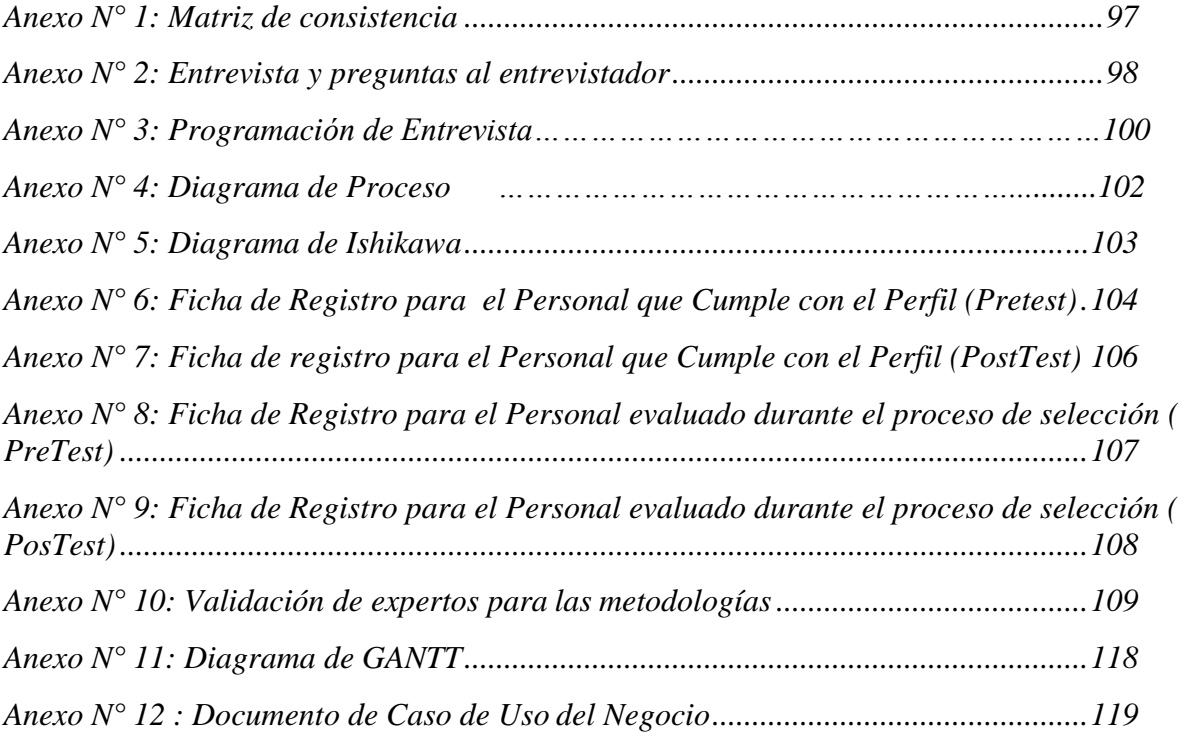

#### **RESUMEN**

<span id="page-12-0"></span>El presente proyecto de investigación abarca desarrollar de un sistema web para el proceso de selección de personal en la empresa Anovo Perú S.A.C.

La compañía se venía en la carencia de velar el puesto cuando un empleado era dado de baja, puesto quese tenía en cuanto acatar con los requerimientos, dado que cada empleado diariamente realizaba 50 revisiones diariamente. La organización presentaba preocupación en el proceso, debido a que éste se elaboraba de forma manual originando el aumento de importe y periodo, no todos los aspirantes a la par eran evaluados, únicamente se disponía de 1 persona a cargo.

Asimismo, sobre la investigación llevar a efecto en modernizar dicho proceso, así ayudará a examinar a los aspirantes elegidos eficientemente, se realizó la automatización para así conseguir la solución dinámica que ayudará de manera precisa.

Del mismo modo, la implementación del software se aplicó la metodología RUP, para su elaboración se empleó el lenguaje PHP.

Para esta muestra de investigación fue adaptado, el diseño de investigación fue experimental, además como tipo de diseño de investigación, se aprovechó la investigación preexperimental, donde se pensó como indicadores el personal que cumple con el perfil y personal evaluado durante el proceso de selección; lo cual tuvo como muestra 25 grupos seleccionados para el indicador porcentaje de personal que cumple con el perfil y 10 grupos para el indicador de personal evaluado durante el proceso de selección, empleando Shapiro Wilk para la corroboración de hipótesis en relación a la regularidad de datos y T-Student por ser pruebas paramétricas.

Para finalizar, se evidencio que el sistema web alivio la técnica obteniendo un aumento de 77.53% con el indicador Personal que cumple con el perfil y un aumento de 77,51% de Personal Evaluado durante la fase de selección.

PALABRAS CLAVE: Sistema web - Proceso de selección Metodología RUP

#### **ABSTRACT**

<span id="page-13-0"></span>The present research project includes the development of a web system for the personnel selection process in the company Anovo Peru S.A.C.

The company was in the lack of ensuring the position when an employee was discharged, since it had to comply with the requirements, since each employee daily made 50 revisions daily. The organization was concerned about the process, because it was elaborated manually, causing the increase of the amount and period, not all the applicants were evaluated, there was only 1 person in charge.

Likewise, on the research carried out to modernize this process, thus helping to examine the selected applicants efficiently, the automation was carried out in order to achieve a dynamic solution that will help in an accurate way.

In the same way, the implementation of the software was applied the RUP methodology, for its elaboration the PHP language was used.

For this research sample was adapted, the research design was experimental, also as a type of research design, pre-experimental research was used, where it was thought as indicators the personnel that meets the profile and personnel evaluated during the selection process; which had as a sample 25 groups selected for the indicator percentage of personnel that meets the profile and 10 groups for the indicator of personnel evaluated during the selection process, using Shapiro Wilk for the corroboration of hypotheses in relation to the regularity of data and T-Student for being parametric tests.

Finally, it was evidenced that the web system relieved the technique obtaining an increase of 77.53% with the indicator Personnel meeting the profile and an increase of 77.51% of Personnel evaluated during the selection phase.

KEYWORDS: Web system - Selection process - RUP Methodology

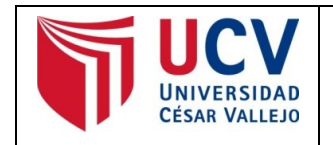

Yo, **CHAVEZ PINILLLOS FREY** docente de la Facultad de INGENIERIA Escuela Profesional INGENIERIA DE SISTEMAS de la Universidad César Vallejo ATE, revisor (a) de la tesis titulada **"SISTEMA WEB PARA EL PROCESO DE SELECCIÓN DE PERSONAL EN LA EMPRESA ANOVO PERÚ S.A.C."**, del (de la) estudiante **ROJAS MARCAVILLACA JIMMY LINO**, constato que la investigación tiene un índice de similitud de **16%** verificable en el reporte de originalidad del programa Turnitin.

El/la suscrito (a) analizó dicho reporte y concluyó que cada una de las coincidencias detectadas no constituyen plagio. A mi leal saber y entender la tesis cumple con todas las normas para el uso de citas y referencias establecidas por la Universidad César Vallejo.

Lima, 08 de agosto del 2021

**……………………………………………………………………….**

CHAVEZ PINILLOS FREY DNI: 40074326

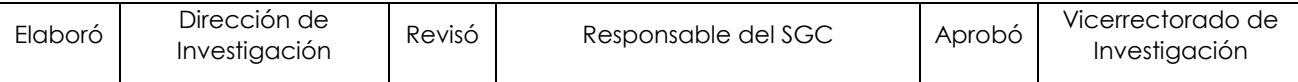